## 21-06-2023-Capo Testa

 Nos dirigimos a la población de Capo Testa para hacer una calurosa caminata siguiendo la costa, con bonitas playas y rocas. El coche lo hemos aparcado en la misma carretera de llegada al pueblo, ya que los arcenes están señalizados como parking pero de "peaje" .

Pero finalmente no hemos hecho el recorrido completo que queríamos hacer , porque empezamos a encontrar dificultades para continuar siguiendo el track que llevábamos de guía, suponemos que por estar muy poco usado el camino que seguíamos cerca del agua, y llegó un momento en que no podíamos continuar debido a la vegetación y la única opción era separarnos de la costa y desviarnos hacia las calles asfaltadas del pueblo, cosa que no nos convencía mucho, ya que después la vuelta también sería por el pueblo.

Por lo que decidimos acortar el recorrido y dado que ya era un poco tarde, parar a comer en un restaurante que encontramos en el recorrido de vuelta.

Como se vé en las fotos, hemos pasado por un montón de pequeñas calas, con arena, con rocas y con vistas a lo lejos de la cercana isla de Córcega, aunque debido a la neblina, en las fotos no se puede apreciar.

## **Album de fotos**

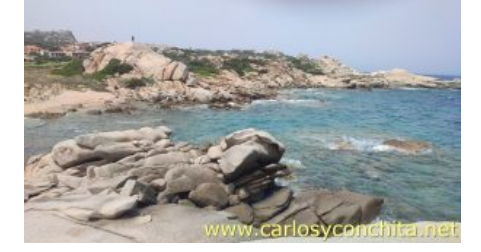

**Mapa y track de la ruta**] Pulsando sobre los waypoints del mapa, se puede ver una foto del sitio.

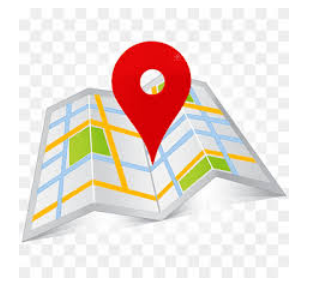

**Wikiloc** 

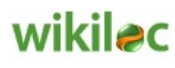

Si te ha gustado o tienes alguna consulta, envíanos tu comentario.

Muchas gracias !

Suscribete si quieres recibir un mail cuando publiquemos nuevas rutas : no enviamos publicidad y como máximo enviamos 2 mails al mes

Puedes imprimir esta publicación o guardarla en diferentes formatos :

Para facilitar la impresión, hemos reducido considerablemente el tamaño de las fotos, pero si deseas imprimir sin fotos, aconsejamos guardarlo como ?doc?, y antes de imprimirlo, eliminar las fotos